## **AMITY GLOBAL INSTITUTE**

## **MODULE SYLLABUS**

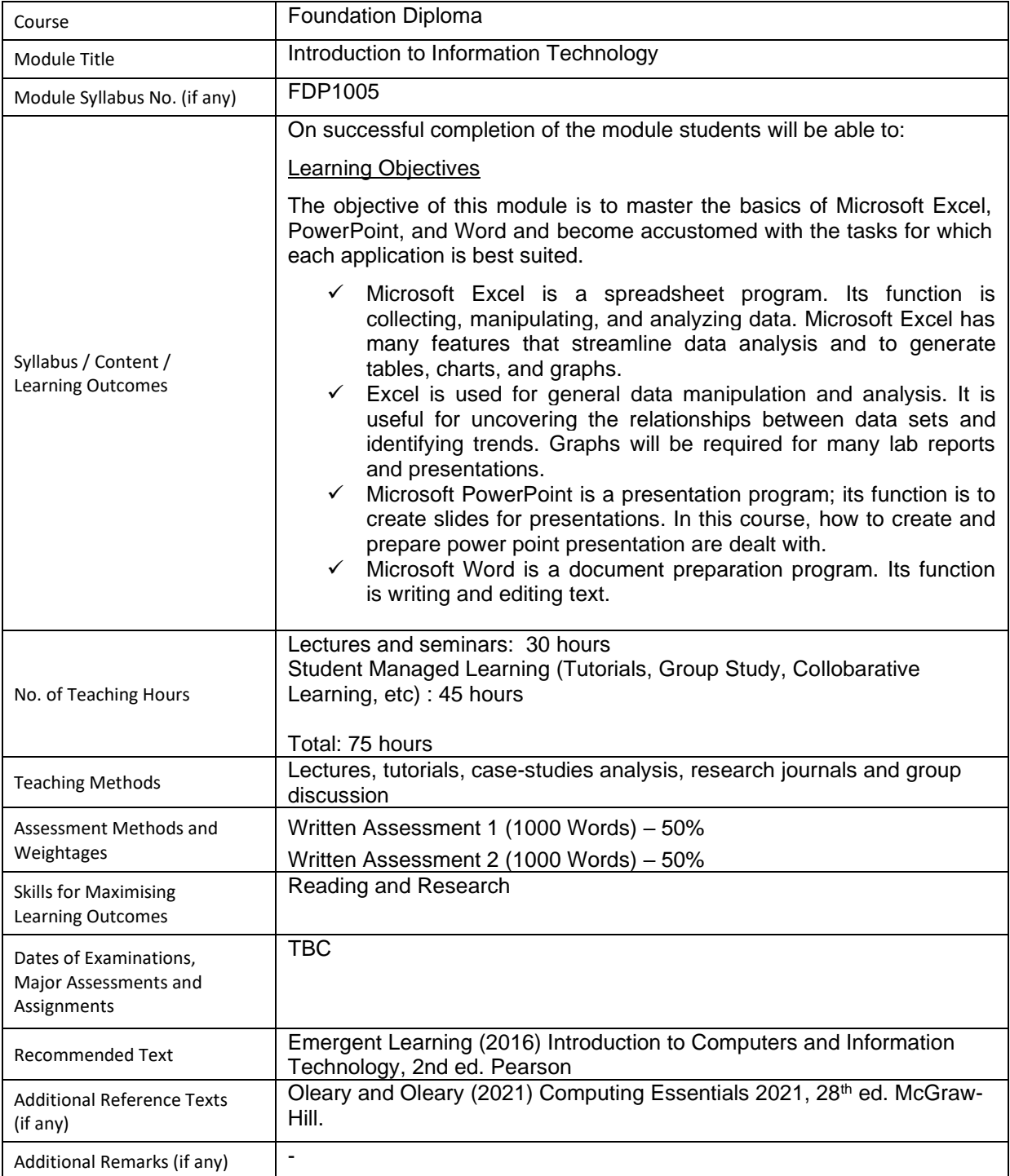

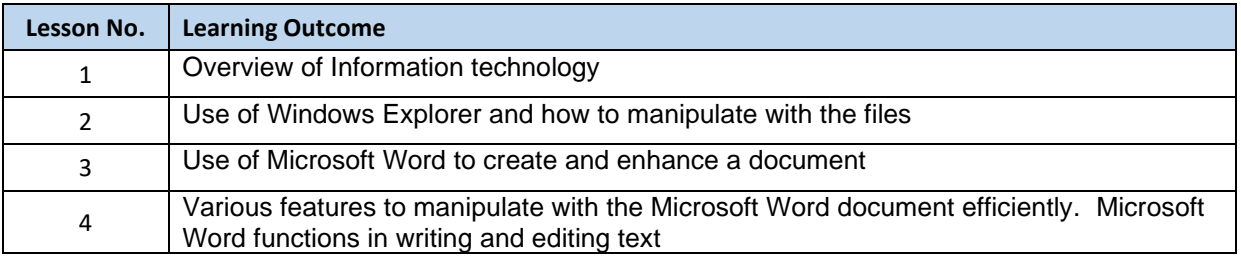

Note: All Information provided to Amity will be kept strictly confidential except for those required under statutory requirements and by government authorities and relevant university partners and accreditation bodies as part of the regulatory or course requirements.

## **AMITY GLOBAL INSTITUTE**

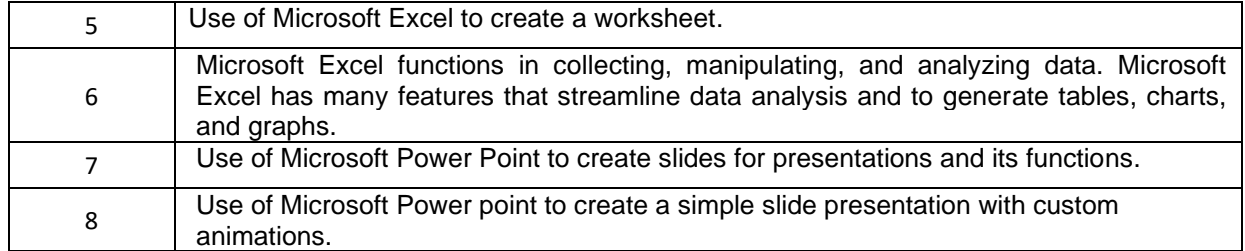

Note: All Information provided to Amity will be kept strictly confidential except for those required under statutory requirements and by government authorities and relevant university partners and accreditation bodies as part of the regulatory or course requirements.